Computer Network Note

## 電腦網路

### 南台科技大學 資管系

# 編著:陳志達

網路:利用傳輸設備(1.網路線、2.HUB、3.Switch、4.Router),進行(1.資訊分 享、2.資料傳遞)等工作。

Network 分類:LAN(Local Area Network)、WAN(Wide Area Network)、 MAN(Metropolitan)。

#### LAN 的 Topology(拓撲)Layout

1.Bus

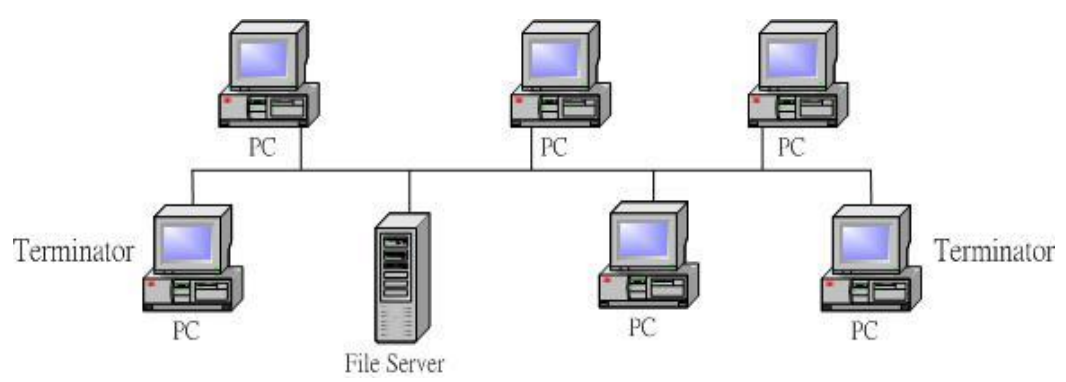

- 特點: 1. 底層採乙太(Ethernet)網路-10Mbps 2.傳輸媒介 coaxial cable(同軸電纜)
- 優點:架構容易、容易實作

缺點:若有一台 PC 連線有問題,則整個網路會 crash

網路卡: BNC 介面(以前)、RJ45(現在、利用 Twisted pair,分為 UTP、STP) 網路線製作:1.橙藍綠棕 2.半色在前 3.三、五對調

| 線材    | Cat.5        | Cat.5e      | Cat.6       | Cat.6a      | Cat.7        |
|-------|--------------|-------------|-------------|-------------|--------------|
| 種類    | 雙絞線          | 雙絞線         | 雙絞線         | 雙絞線         | 雙絞線          |
| 常用插頭  | $RJ-45$      | $RJ-45$     | $RJ-45$     | $RJ-45$     | $RJ-45$      |
| 線材排列  | T568A/ T568B | T568A/T568B | T568A/T568B | T568A/T568B | T568A/T568B  |
| 使用線材對 | 橘、綠          | 橘、綠         | 橘、綠、藍、褐     | 橘、綠、藍、褐     | 橘、綠、藍、褐      |
| 傳輸頻率  | 100MHz       | 100MHz      | 250MHz      | 500MHz      | 600MHz       |
| 速度    | 100Mbps      | 100Mbps/GbE | GbE/10GbE   | 10GbE       | 40GbE/100GbE |

網路常用雙絞線的比較

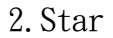

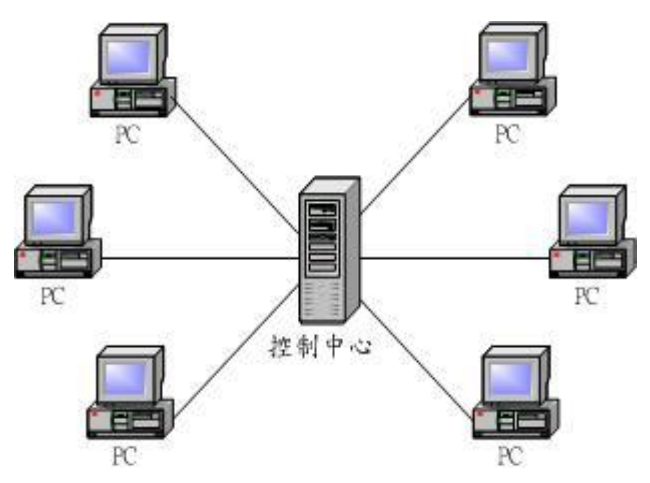

特點: 1. 採 fast 乙太(Ethernet)網路-100Mbps 2.媒介:Twisted pair(雙絞線)、CAT5-100Mbps、CAT6-1000Mbps 優點:若某一台PC連線有問題,則不會影響整個網路 缺點:控制中心須花額外費用

3.Ring

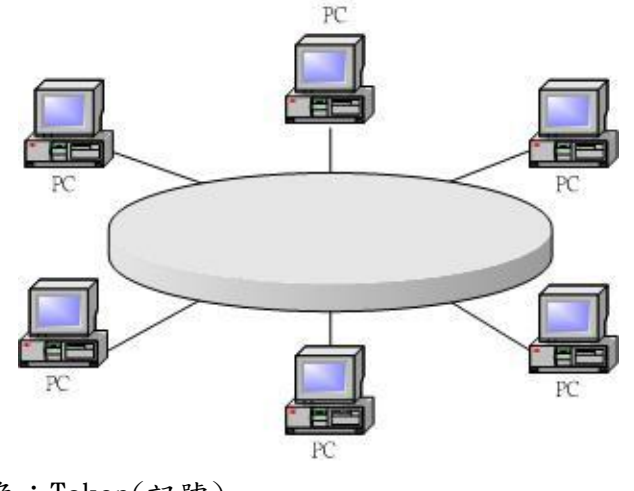

主角:Token(記號) 優點:效能最高(較少 collision) 缺點:硬體花費較高

網路的結構(作業方式) (一)Client/Server(主/從):由一主機(Server)管理所有客戶(Client)

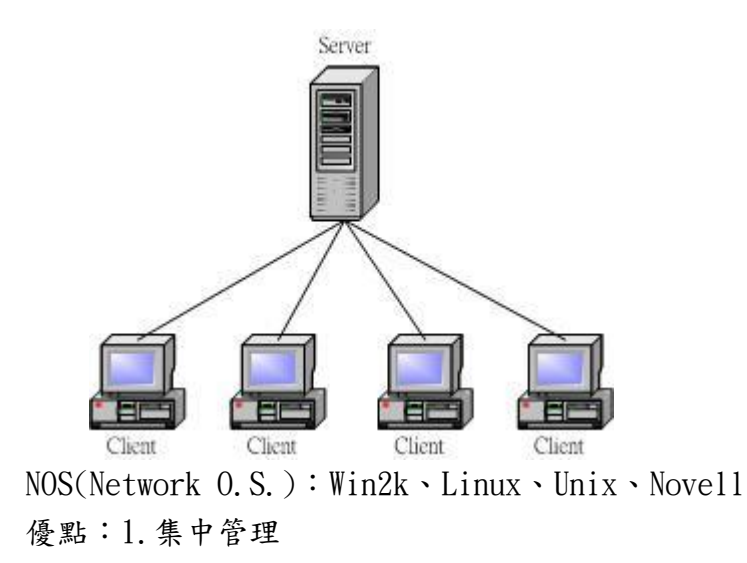

2.權限管理

3.安全管理(帳號管理)

缺點:Load 重

分散式系統(Distributed)

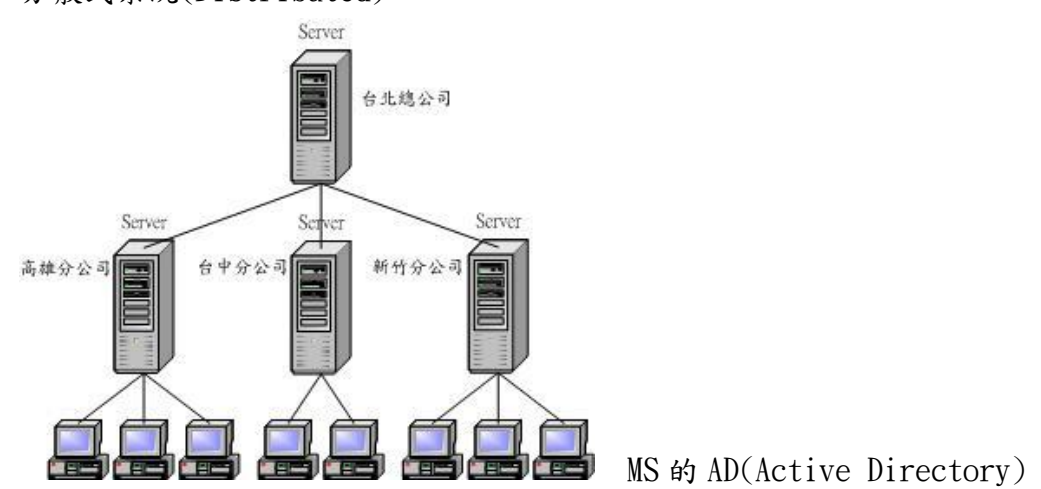

由各分公司先行處理再傳送至台北總公司

優點:1.Load Balance

2.Fault Tolerance

缺點:Data Synchronization(資料同步),可利用 Data Lock 解決

(二)Peer to Peer(對等):每台電腦可以是 Server 也可以是 Client,例:win98 的網芳

優點:實作容易

缺點:安全性低、重複建帳號

P2P(Point to Point)

- 1.EZPeer
- 2.kazza
- 3.E-Mule
- 4.E-Donkey

5.Bit Tolerant KK Man(底層是 IE)、Kuro Mozilla FireFox 0.9 (三)Hybrid(混合)

Protocol(協定): 傳輸雙方需遵循一共通的模型(Model), 進行溝通 Model: 1.0SI(Open System Interconnection) 7 Layer(開發較晚)

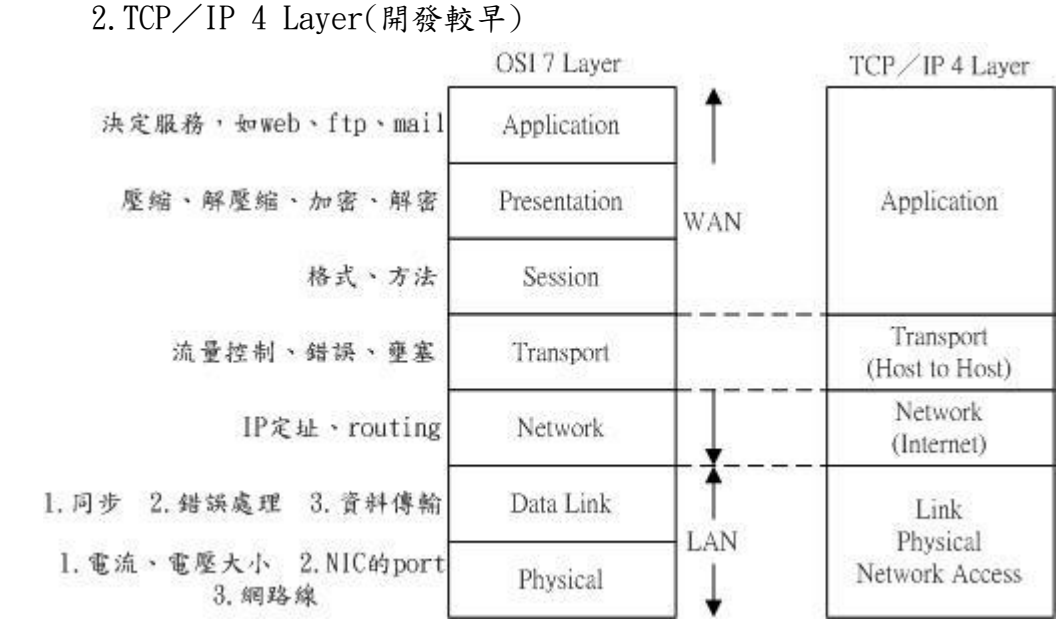

記法: 1.All People Should Try New Diet Pepssi!

 2.Please Do Not Take Sales Person's Advices (1).送方:

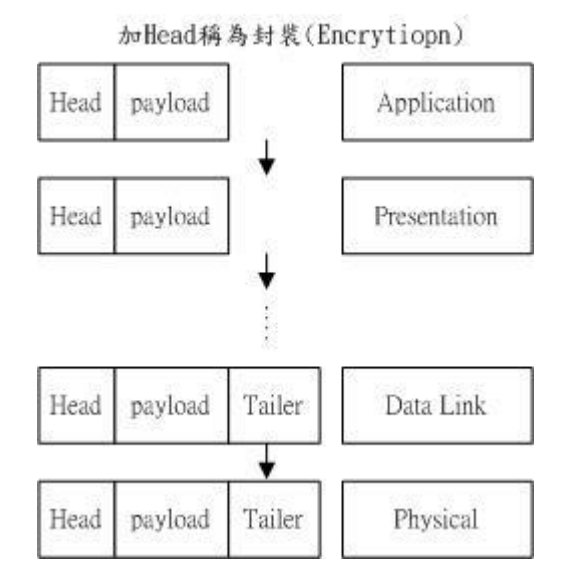

Presentation 層 payload=Application 層 (Head+payload),每層均是如此  $(2)$ . 收方:最後只收到 Data,每一層都會解封裝(Decryption)

Network:1.IP Addressing 2.Routing

- 1.定出 IP 格式
- 2.通訊雙方的 IP 位址的定義

IP 格式(採 IPv4:32 bit=2<sup>32</sup>,另有 IPv6:128 bit=2<sup>128</sup>) IP 不足:1.DHCP 2.NAT 3.網路週邊 註:無線網路是採 IPv6 (一)分成四區

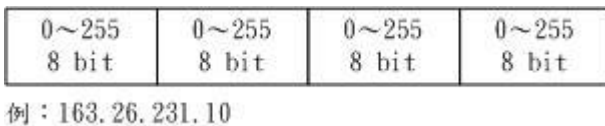

(二)分為二部份

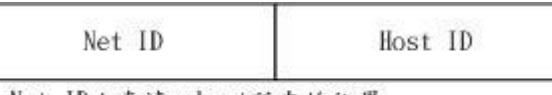

Net ID: 表達subnet所在的位置 Host ID: subnet的大小屬於第幾個IP

IP 的分類(class)

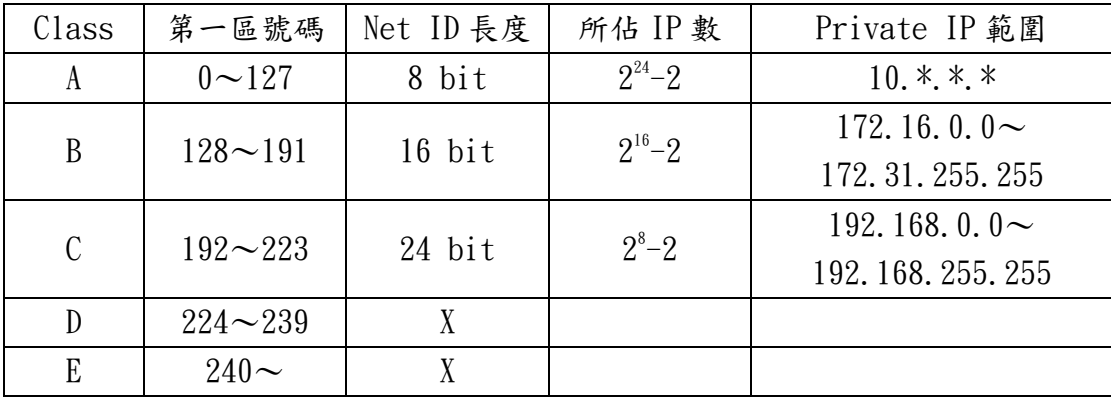

註:IP 分為 public IP 及 private IP

Subnet Mask

例: 有一 IP:163.26.231.10, 其 Mask 為 255.255.255.0, 拿 IP 與 Mask 對應的 bit 做"AND"運算

> 163, 26, 231, 10 THE SHEET AND ARREST

163.26.231.0 子網路所在位置

由 Mask 知有 1 的 bit 有 24 個推得 Subnet 的 IP,Net ID 長度=24 推得此 Subnet 的可用  $IP=2^{8}-2$ 

例: 有 2 個 IP: IP1 為 163.26.231.2/24; IP2 為 163.26.232.1/24

同:此 2IP 有無在同一 Subnet

- sol. IP1 與 Mask 做 AND=163.26.231.0, IP2 與 Mask 做 AND=163.26.232.0 不同所以不在同一 Subnet
- sol. Mask 中有 1 的 bit 有 24 個

Mask 功能:1.決定 subnet 所在位置、2.決定 subnet 有多少可用 IP (二). 有一 subnet mask: 255. 255. 240.0, 問此 subnet 有多少可用 IP? sol.

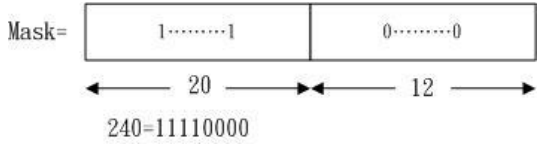

推得:每個 IP 的 Host ID=12 bit 所以可用 IP=2<sup>12</sup>-2

(三).現有 256 個可用 IP(頭尾也算),欲切割成 8 個 subnet,則 mask 由?變為? sol. 163.26.231.0~163.26.231.255  $\neq$  256 個 IP

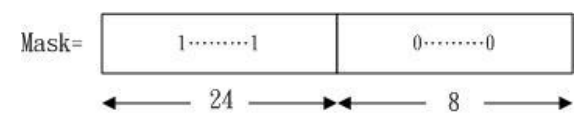

推得 256=2<sup>8</sup> mask=255.255.255.0

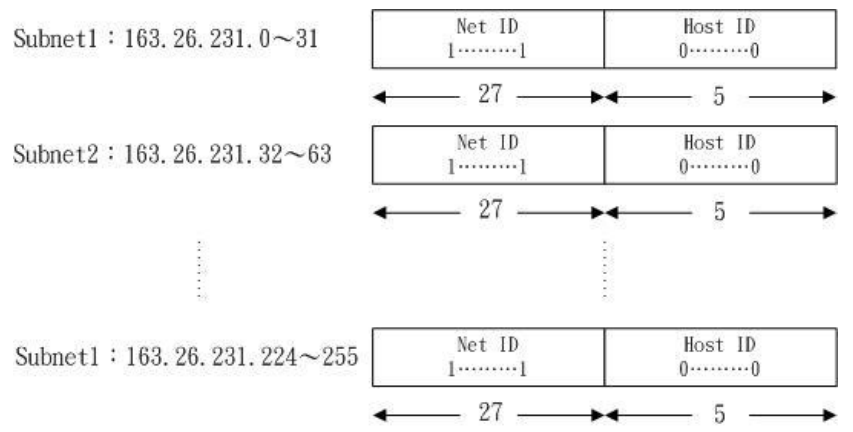

推得 mask=255, 255, 255, 224(11100000)

(1). subnet1 中其一 IP 和 mask 做 AND 運算,推得 163.26.231.0

(2).subnet2 中其一 IP 和 mask 做 AND 運算,推得 163.26.231.32

(3).subnet8 中其一 IP 和 mask 做 AND 運算,推得 163.26.231.224 (四).Super net 組合 subnet,現有 256 個可用 IP 因業務需要增加至 700 個 IP, 則 mask 由?變為?

原有256個IP,則Mask=255.255.255.0  $-24$   $\mathcal{R}$ 需700個IP,則需找1024個IP=210  $1......1$  $0$ ..........0  $22 -10$  - $\overline{a}$ 则Mask 孿 為 255, 255, 252, 0

```
 Computer Network Note
```
作業相關: 網頁帳號主機: 163.26.231.30 ID:n+學號(例: n6929009) PW:自訂 資訊網路 FTP 主機:163.26.231.1 ID:student PW:!1234! Port:49 遠端登入(telnet):BBS、Talk(傳輸資料用明文 Plaintext) Tool:KKMan、Nettern、PC-Man \$mkdir□public\_html (建立目錄) \$rmdir□目錄  $$rm$ <sup>-rf</sup>目錄或檔案 \$pwd (查看目前所在目錄)  $\text{Sls}$  -al (列出詳細檔案資料)  $\text{Scd}\Box$  $\text{Scd}$   $\sim$  (  $\sim$   $\text{\AA}$  Home Directory) 啟動 IE http://163.26.231.30/~n6929009

URL(Uniform Resource Location)一致資源分配

MicroSoft File 有四種屬性:r(唯讀)、s(系統檔)、H(隱藏檔)、a(普通檔) Linux File 屬性:分成三個區域

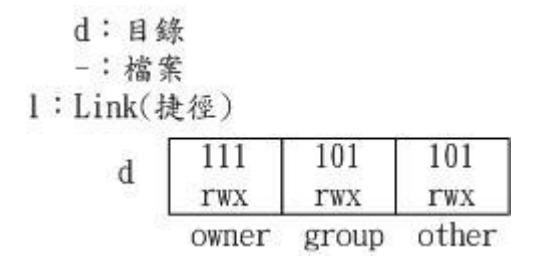

 $(-)$ . Physical:

(A).定電器訊號(電壓高低、01 訊號)

(B).NIC(網路卡)的 Port:如 RJ45(雙絞線)、BNC(同軸電纜)

(C).網路線(雙絞線、同軸電纜、光纖)

 $($   $\equiv$ ). Data Link:

(A). Point to Point: 如 A 至 B(End to End: 如 P 至 Q)

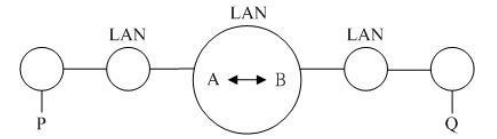

(B).資料偵錯/錯誤處理(定義在 LAN 上)

(C).同步(用編號解決)

```
(\equiv). Network:
```
- (A).IP Addressing(定址):1.IP 格式、2.IP 協定
- (B).Routing(路由)
- (四):Transport:
	- (A).Flow Control(流量控制)
	- (B).偵錯/錯誤處理(定義在 Internet 上)
	- (C).Sequencing(編定序號)

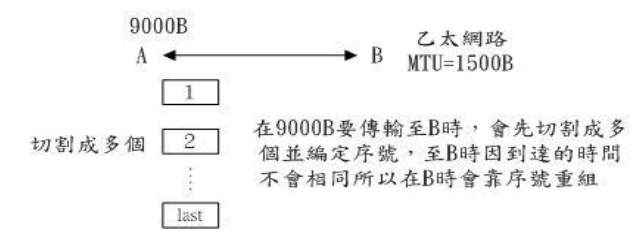

(五).Session:建立雙方通訊時所要遵守的規則,例:A、B 建 Socket

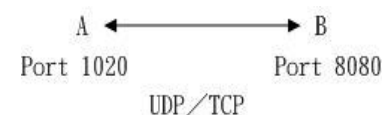

(六).Presentation:

- (A).內碼轉換(編碼,ASCII 轉換成 Binary)
- (B).壓縮/解壓縮
- (C).加密/解密

(七). Application: 定義所採用 Internet Service, 如: WWW、FTP、Mail、DNS 等

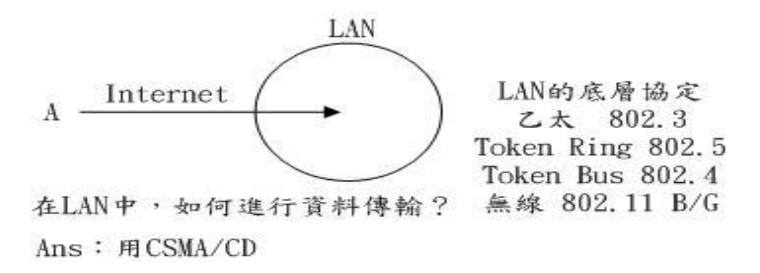

Carrier Sense Multiple Access/Collision Detection

- CS:隨時偵測線上是否有人傳資料
- MA:LAN 中允許任何人做資料傳送

CD:如果發生碰撞,則如何反應

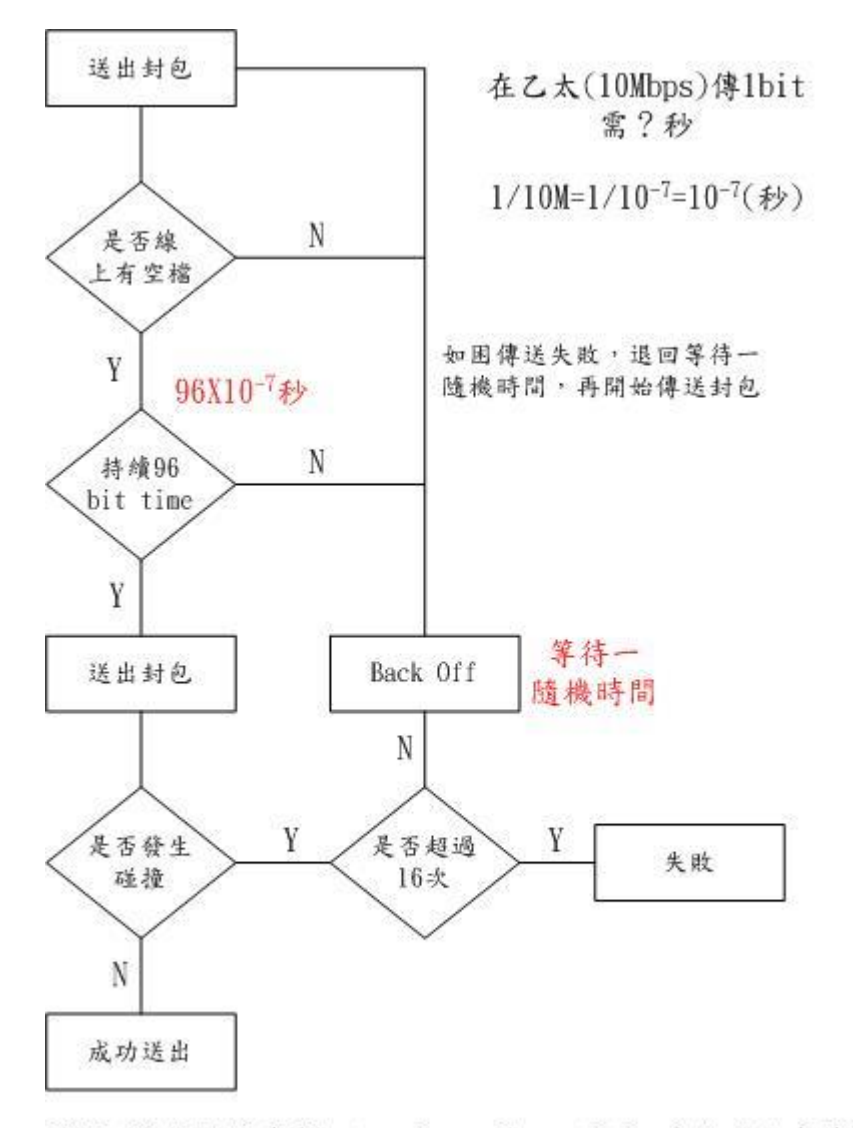

CSMA/CD是用競爭(Contension、Competition)的方法來傳輸 CSMA/CD應用在Physical、Data Link二層

課本 P.2-5 頁

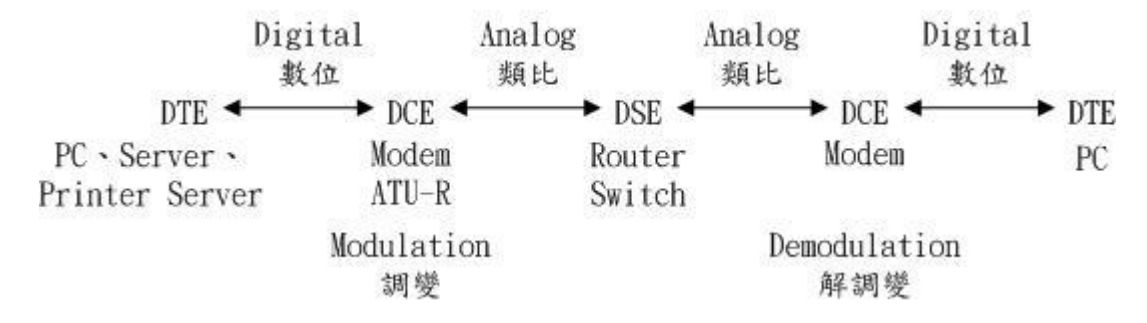

Singnal(信號):分為 Digital、Analog

訊號轉換:類比轉換成數位,採 PCM(Pulse Code Modulation)

步驟:1.Sampling(取樣)

2.Quantization(量化)

3.Encoding(編號):為了做資料同步

```
DOS 下網路指令:ping、ipconfig、tracert、pathping、nslookup
以送收兩端傳輸模式分:
   (1).單工(Simplex):如電視、收音機
   (2).半雙工(Half Duplex):如對講機
   (3).全雙工(Full Duplex):如電話
以傳輸技術傳輸模式:
    (1).Base Band(基頻):直接控制訊號狀態
     A \cap \cap \cap \cap \cap \ldots (2).Broad Band(寬頻):控制載波訊號狀態
     A \sim \Pi \prod_{i} \sim BA \bigcap_{i} \sim \bigcap_{i} B窄頻:Dial up
寬頻:ADSL、cable modem、ISDN、衛星
網路線製作:
 (1).不跳線 PC to Hub
   兩邊八芯,排列一樣
   橙藍綠棕、半色在前、35 對調
 (2).跳線 PC to PC
   13 對調(送)、26 對調(收)
Network:
 (1).IP Addressing:
   1. IP 格式: IPv4、32bit
    2.分為四區及二部份
 (2).IP 協定:IP Header、IP 協定的相關協定 ARP/RARP、ICMP
```
IP Addressing:

- (A).IP 格式:IPv4、32bit、分成四區:例 163.26.231.10、二部份:Net ID 及 Host ID
- (B).IP 協定:connectionless(不用事先連線)只有傳送不管有沒有傳送到目 的地,Unreliable(不可靠)但速度較快 (課本:9-4 至 9-9 有詳細說明)
- (C).延伸協定:ARP/RARP、ICMP(ping 指令)

ARP(Address Resolution Protocol):

找出 IP 位址與 MAC(Media Access Control,網路卡編號)位址的對應關係。

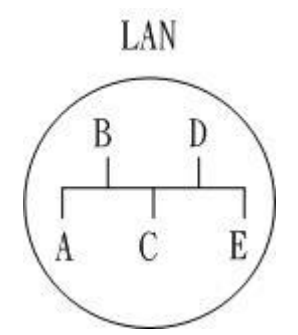

ARP 運作流程:

step1:A 先送出一 ARP Request(用廣播)

| $\mathbf{p}$<br>ುವರ | - 35<br>$v$ are<br>1000.000 | 目<br>的<br>20023 | 55 |
|---------------------|-----------------------------|-----------------|----|
|                     |                             |                 |    |

step2:所有都收,但只有 E 回應 step3:E 用 Unicast 回應一 ARP Reply

| * 源<br>P | 來源<br>MAC<br>499 X X X X | 目的<br>P | 目的 |
|----------|--------------------------|---------|----|
|          |                          |         |    |

step4: A 收到後,記錄在 ARP cache table

RARP 運作流程:

step1:PC 一開機送出一 RARP Request 給 RARP SRV step2:RARP SRV 回應一 RARP Reply→MAC 位址→IP 位址

ICMP(Internet Control Message Protocol):提供通訊時的連線狀態等訊息, 不處理資料(重送、錯誤訊息) (ARP/RARP、ICMP 課本 11-4 至 11-9 有詳細說明) 實作指令:ping(Packet Internet Gopher) MAC 位址:48bit=physical address(實體位址) IP 位址:32bit=logical address(邏輯位址)

網路卡編號:

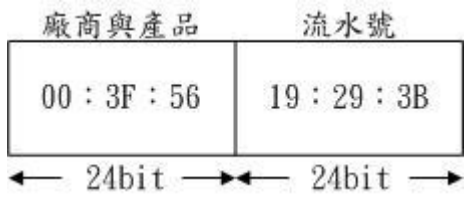

Computer Network Note

ARP cache table

- 1.動態(曾經連線過)
- 2.靜態(手動輸入對應)

 $IP$ 

#### MAC位址

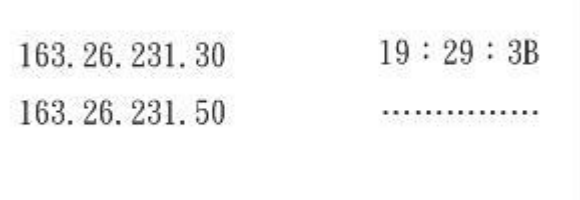

ipconfig□/all (列出目前 PC 的網路相關設定:IP 位址、MAC 位址、Host Name、 gateway、DNS)

ARP 指令:

 $(-)$ arp $\Box$ -a (列出所有的記錄)

 $($ 二)arp $\Box$ -d (剛除某筆記錄)

(三)arp□-s□ip□163.26.231.30□00:3F:39 (手動建立靜態記錄)

RARP(Reverse ARP)

Example:有一 diskless 的電腦教室欲進行網路通訊(每一 PC 都有 NIC 沒有 HD)

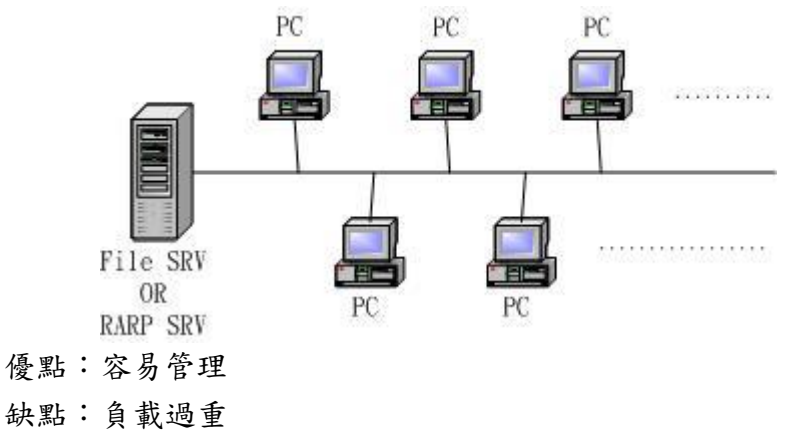

附註:ARP 重要,考試會考

Ping 用法:

(1).ping□ip or DN (偵測與對方之連線狀況)

若連線正常出現 Reply from · · · TTL= · · · 結果 4 個

(2).ping□-t□ip or DN (連續送出 ICMP 封包) 按 ctrl+C 可結束

若在 Reply from 連續出現中夾雜著 Time Out 表示連線斷斷續續

- $(3)$ . ping $\Box$ -a $\Box$ ip (找出 DNS 的反解)
	- DN 查 ip 為正解、ip 查 DN 為反解

 $(4)$ . ping  $\Box$ -N $\Box$ 2 $\Box$ -w $\Box$ 5000 $\Box$ ip or DN

-N□2:回應訊息有 2 個 -w□5000:等待時間為 5 秒

tracert□ip or DN (查詢與某 ip 的連線經由那些 router)

Transport 功能:

```
(1).流量控制(Flow Control)、壅塞控制:sliding window、congestion window
```
(2).編定序號(Sequencing)

(3).錯誤處理(重送、Time Out)

Transport:

(1).UDP(User Data Protocol)

特點:1.Connectionless

2.Unreliable

3.速度快

**例: Internet Service** 

1.DNS 查詢

2.Broadcast 廣播

(2).TCP(Transmission Control Protocol)

特點: 1. Connection

2.Reliable(重送)

3.速度慢

**例:http、FTP、mail、telnet...** 

Port No. Port No. IP IP A B UDP Header(表頭) 来源port 目的port No. CRC 封包表

port number:代表送方與收方所要執行的程式(process)

用 16bit 代表(0~65535)

分為 0~1023:well known port

http:80、FTP:21、telnet:23、mail SMTP:25、mail POP3:110、DNS:53 (課本 P10-4 頁有介紹)

TCP:1.雙方傳輸

2.reliable、connection

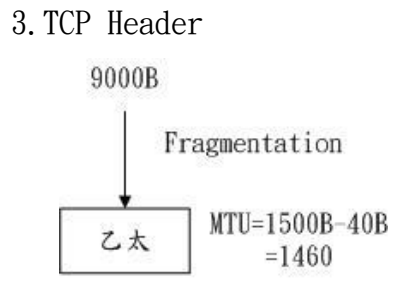

課本P10-11頁有詳細介紹

TCP 的基本連線方式:

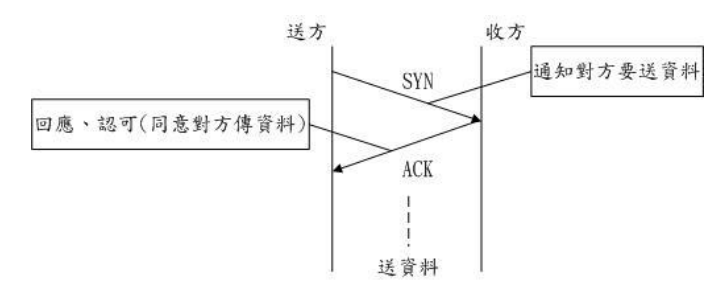

TCP 採 1.Cumulative Ack(累計) 2.Piggy backing(貪心) 做封包傳輸之確認 (1).

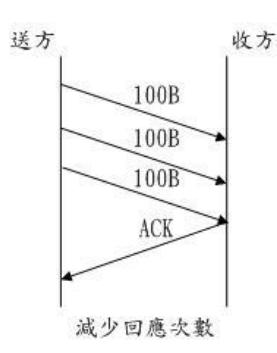

(2).

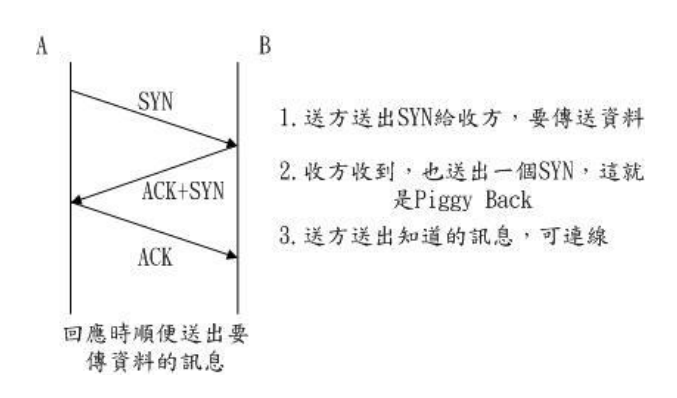

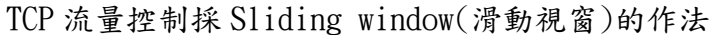

#### Computer Network Note

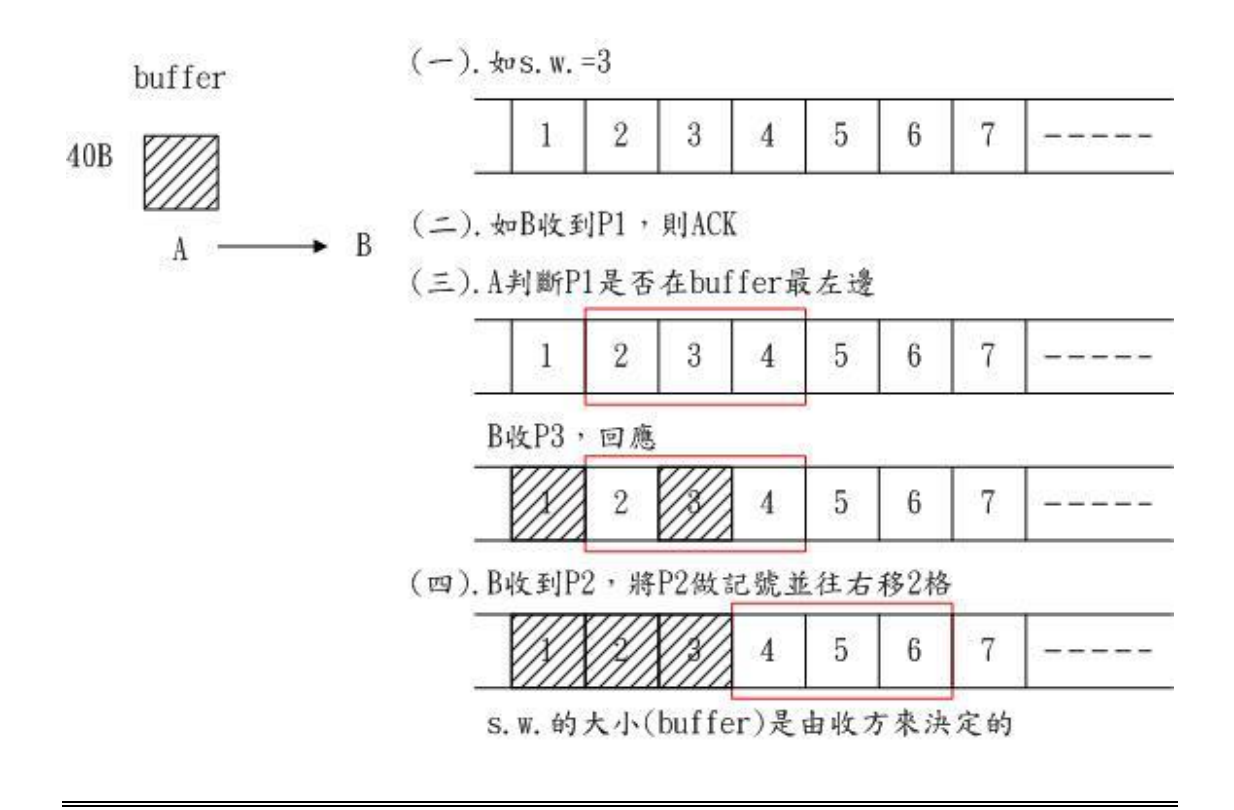

### 流量控制

window 大小(buffer size)=min(二者取小者){sliding window or congestions (slow start algorithm)}

slow start algorithm

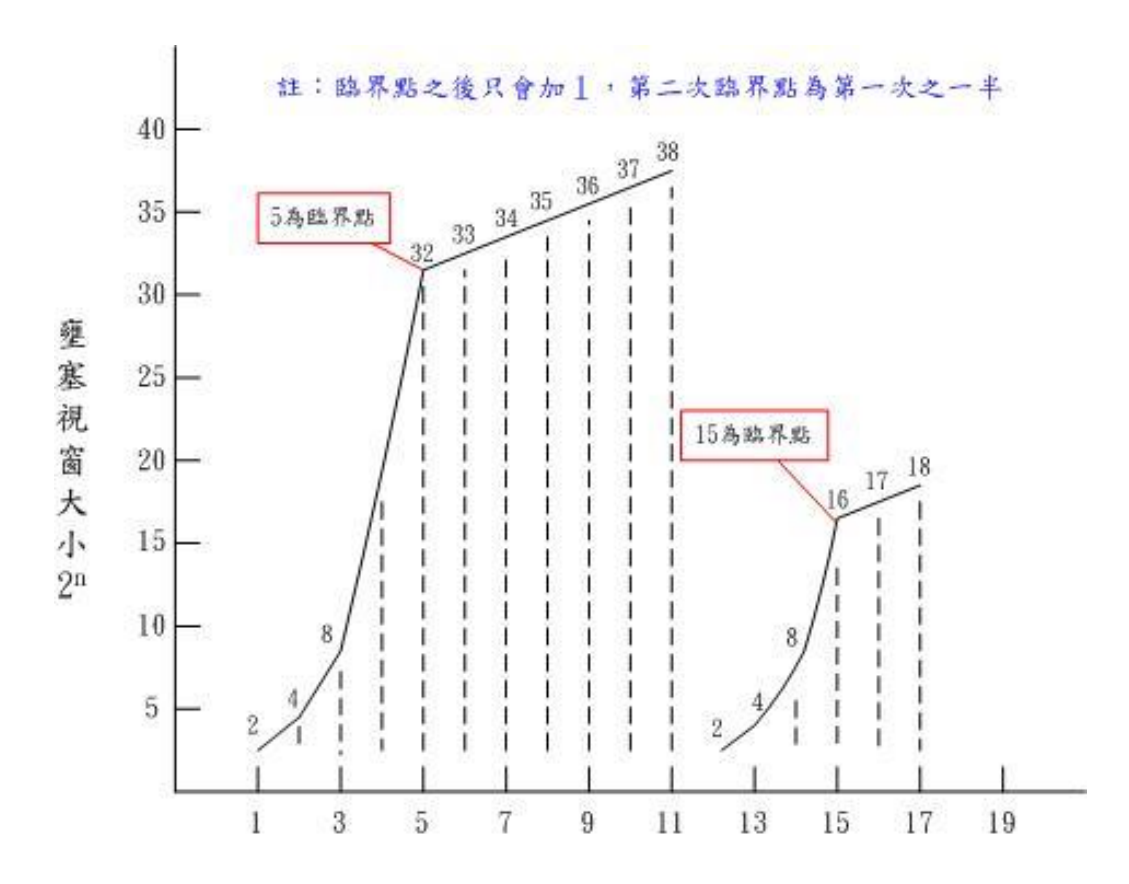

Network Layer:(1).IP Address

 (2).router(路由):找出最佳路徑(利用 router 做資料傳遞) router 特性:

(1).具備 Routing table(R.T.):牽涉到 Routing Algorithm(RIP、OSPF)

(2).可解讀封包至第三層

 HUB:第一層 Repeater:第一層 Bridge:第二層 Switch:第二層 Router:第三層

(3).具備二個以上網路界面

Routing 例子:

例:有一機器 A1 欲將資料送至機器 F1

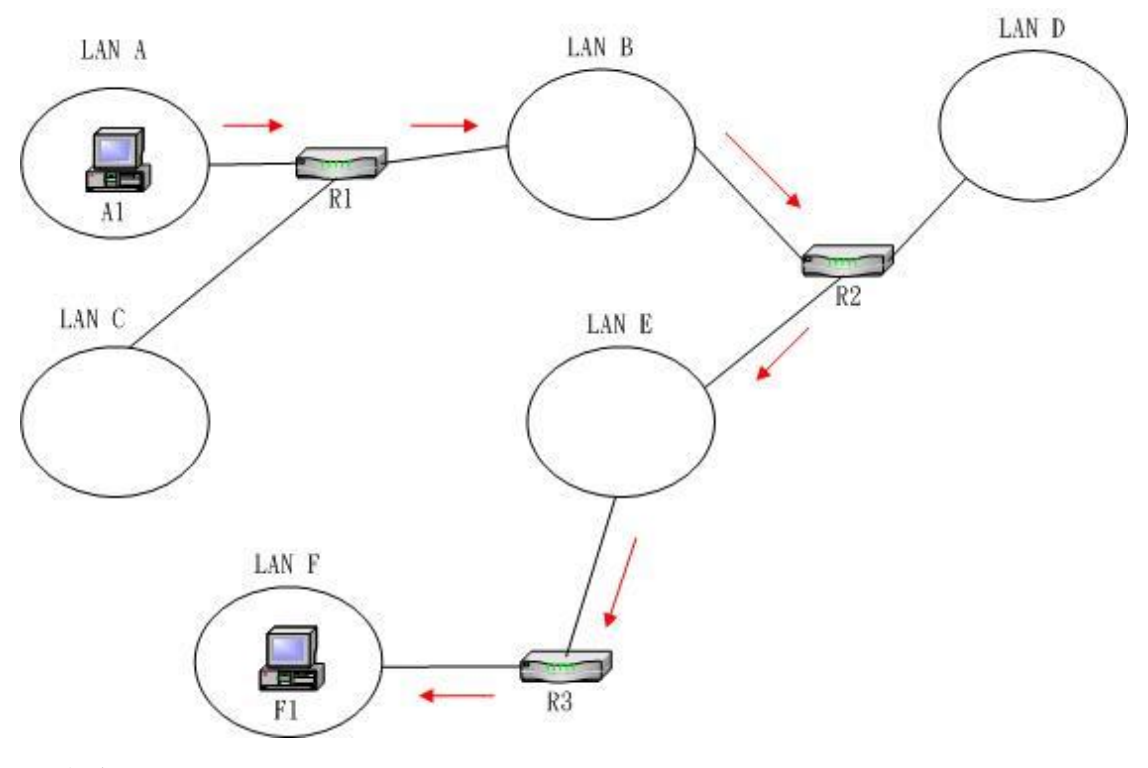

運作流程:

step 1:A1 將 IP 封包中的目的地欄位與 R1 中的 R.T.比對若 F1 與 A1 在同一 Domain 中,則 A1 利用 ARP 取得 F1 的 MAC 位址後直接將資料送給 F1。 step 2: 若不是在同一 Domain 則將封包送給 R1(gateway), R1 則會根據{TTL 值

或 IP 封包之目的地}選擇下一路徑 B。(TTL=Time To Live) step 3:B 收到封包後,會重覆 step 1 檢查 F1 是否在同一 Domain

step 4:經由 R3 的 R.T.最後將封包送給 Domain 下中的 F1

```
Socket(通訊檔):IP 位址+port Number=雙方建立連線時要取得雙方的 IP 與
           port,分 TCP 和 UDP 的連線方式
```

```
Socket 的建立與 OS 中的 Kernel 所提
```

```
網路通訊的函式庫:微軟-win socket、Unix-socket API
```

```
UDP 特點:課本 P.10-17 頁有介紹
```

```
IPC(Interprocess Communication):程序之間如何進行通訊
```

```
A running program 分為單機(同一機器)及不同主機的資料
單機:
```

```
(1).pipe(單向),例 ls□-all︱more(按一下顯示一頁)
```

```
(2).shared memory(分享記憶體)
```

```
(3).semarphor(管理資源分配)
```
不同主機:

- (1).Socket
- (2).RPC(Remote procedure call):GCD 函數

root

(3).RMI(Java)、CORBA(工業界)、DCOM(微軟)

 $(4)$ . SOAP(simple object access protocol): http+XML

DNS(Domain Name System):

- (1).提供 Domain Name 與 IP 位址的對應解析(Resolution) **例: www. stut. edu. tw 對應到 163.26.220.10**
- (2).DN 用 FQDN(Fully Qualified Domain Name)的方法表示

例:主機名(www.)+網域名(stut.edu.tw.)

註:最後的「.」為 root,少了「.」即是 PQDN, p=partial DNS 的命名方式:

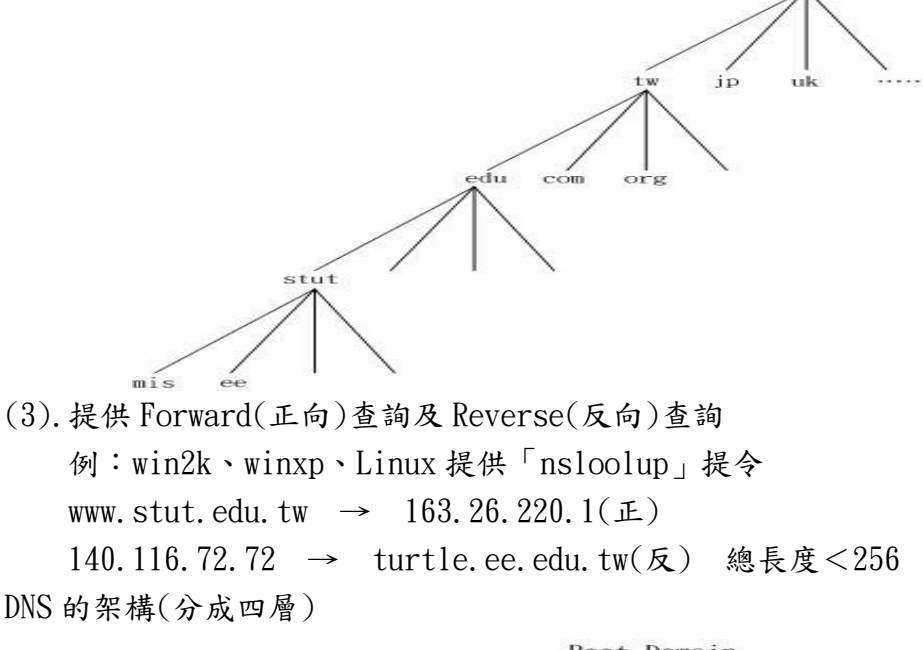

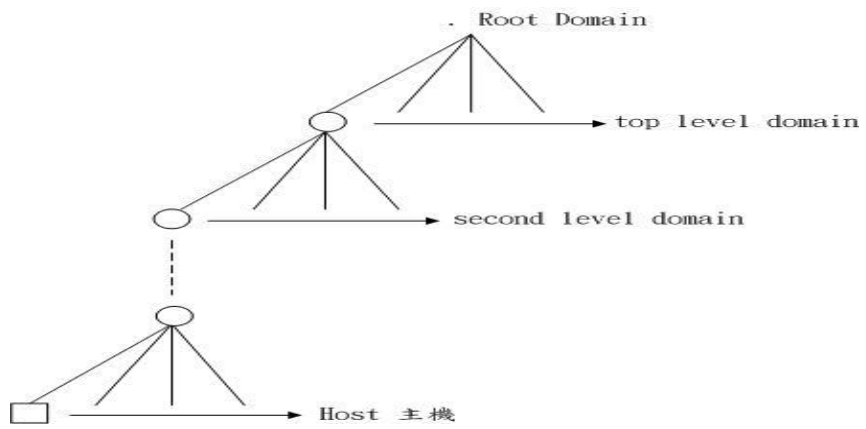

Zone(區域):表示 DNS 主機實際管轄的範圍 將 Domain 再細分成幾個部份,限制 Zone 中的成員必須有上下從屬關係

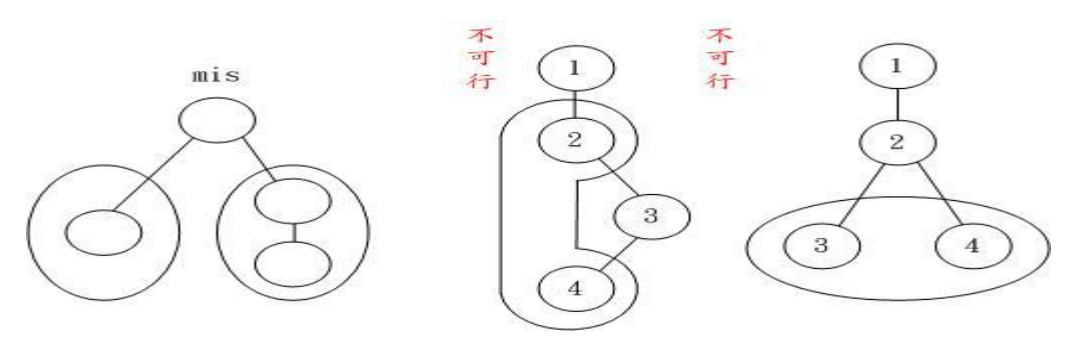

DNS 的查詢流程:

例:查 http://www.stut.edu.tw

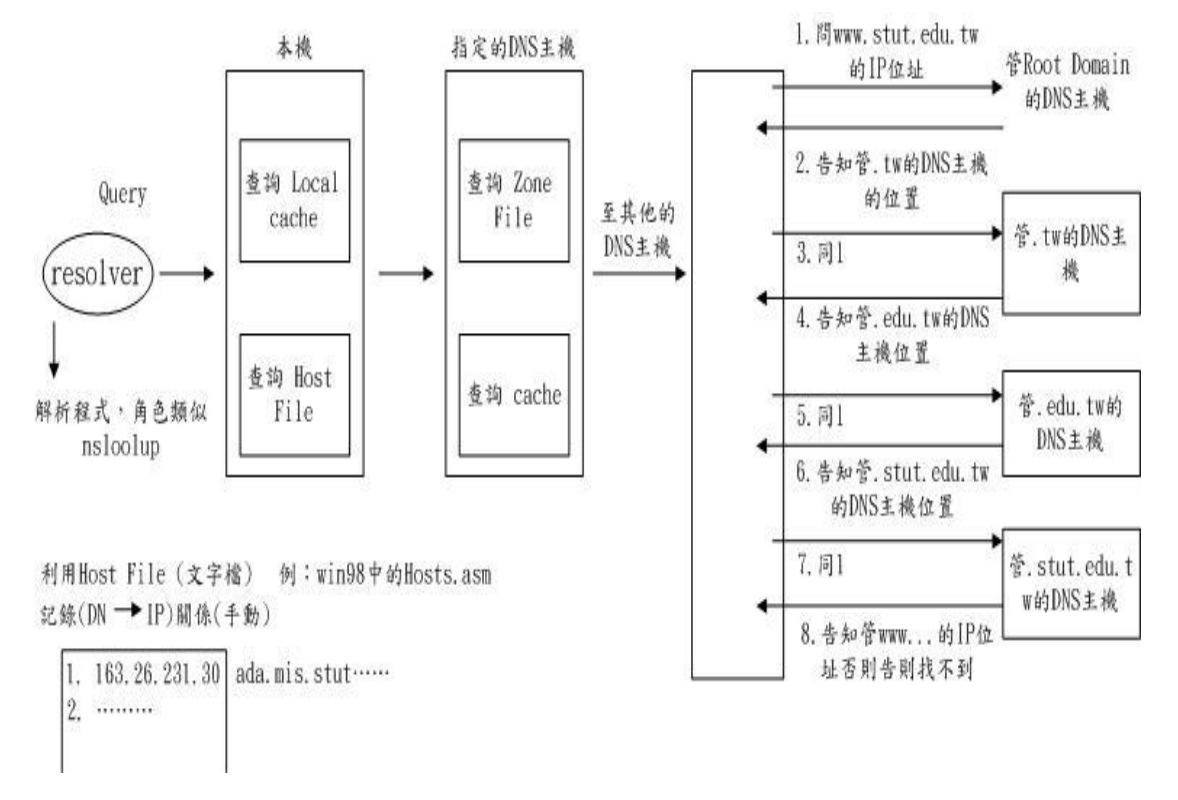

DNS 的查詢分類:

(1).recursive Query(遞迴查詢):一定要得到結果

(2).Iterative Query(反覆查詢)

FTP(File Transfer Protocol):提供檔案上傳(Upload)、下載(Download)之功 能。

以前實作 FTP 需下 FTP 命令

- 2. get (mget) 下載
- 3. put (mput) 上傳
- 4. quit 離開

現在可利用 FTP Tools:CuteFTP、ws-FTP、FlashGet、LeafFTP

Anonymous FTP(匿名):連上 FTP Server 不需要帳號密碼 File Storage: shareware、freeware、public domain、open source(GPL)

FTP 架構與運作流程:

例:cuteFTP

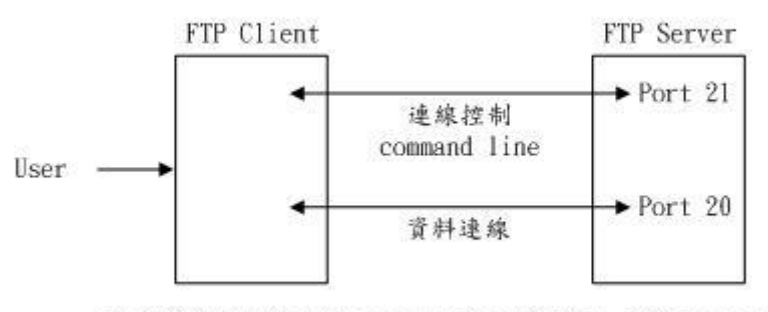

註: 資料連線Port為command line Port-1,例: command line Port為100,資料連線Port為99

PS:(1).控制連線一旦建立,就不會斷線,直到結束命令,離開 Client (2).有要傳送資料,才會建立資料連線,一傳完即斷線 FTP 連線分二種:Active(主動)、Passive(被動) 參考資料(網頁):<http://slacksite.com/other/ftp.htm/>

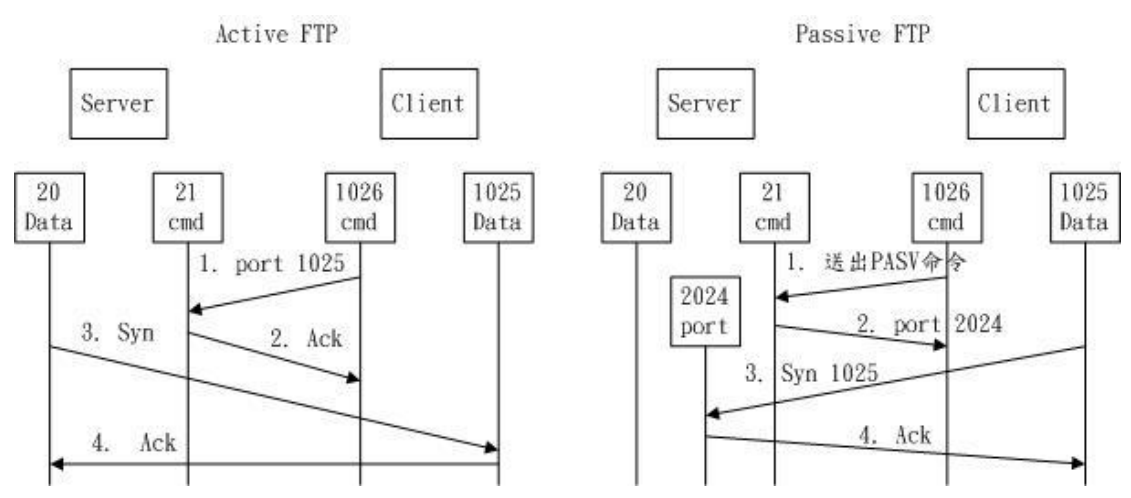

E-Mail 包含 SMTP(Simple mail Transfer Protocol)、POP3(Post Office Protocol v3):提供電子郵件的送、收 E-Mail 架構與運作流程

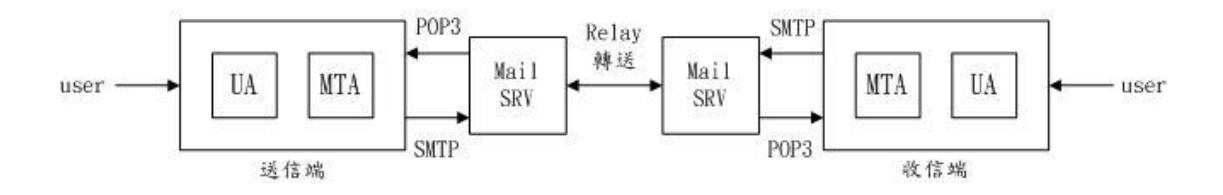

UA:User Agent(代理人):提供編寫信件,例:Outlook、Outlook Express、Edura MTA:Mail Transfer Agent:提供傳送、接收 mail,例:sendmail(Linux)、 Exchange(Microsoft)

Transport Layer:UDP、TCP

UDP: 應用 DNS Broadcast, connectionless(speed up)、unliable

TCP:TCP connection 建立及結束,應用有 FTP、http、telnet,connection(speed down)、reliable

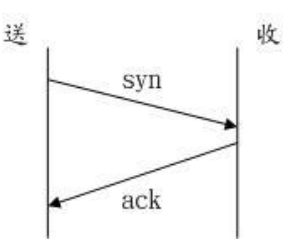

雙向:

TCP 連線建立:採用 3-way handshaking

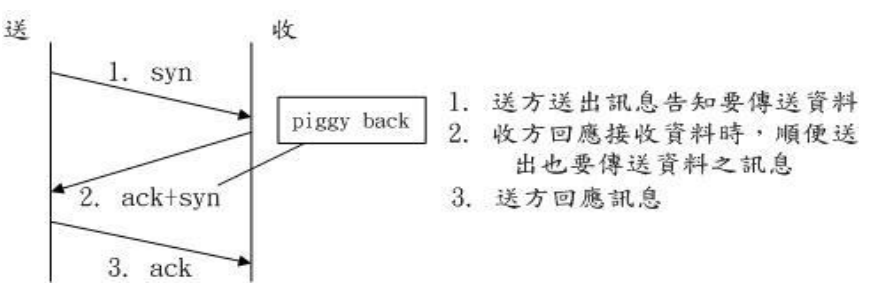

TCP 連線結束:採用 4-way handshaking

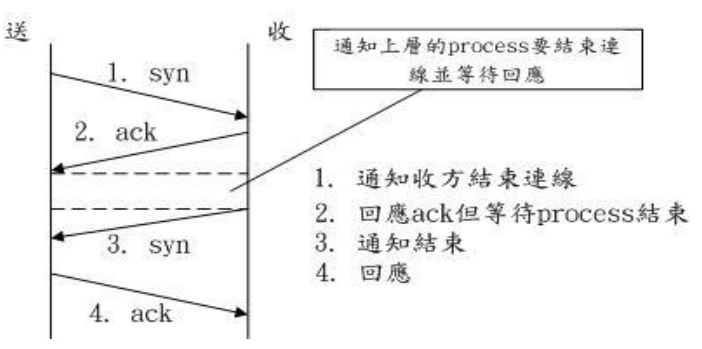

HTTP(Hyper Text Transfer Protocol):查看網頁內容的協定,前身為 Gopher(文 字式)

Webpage: 分為 hypertext、hyperlink

(一).一般網頁的連結

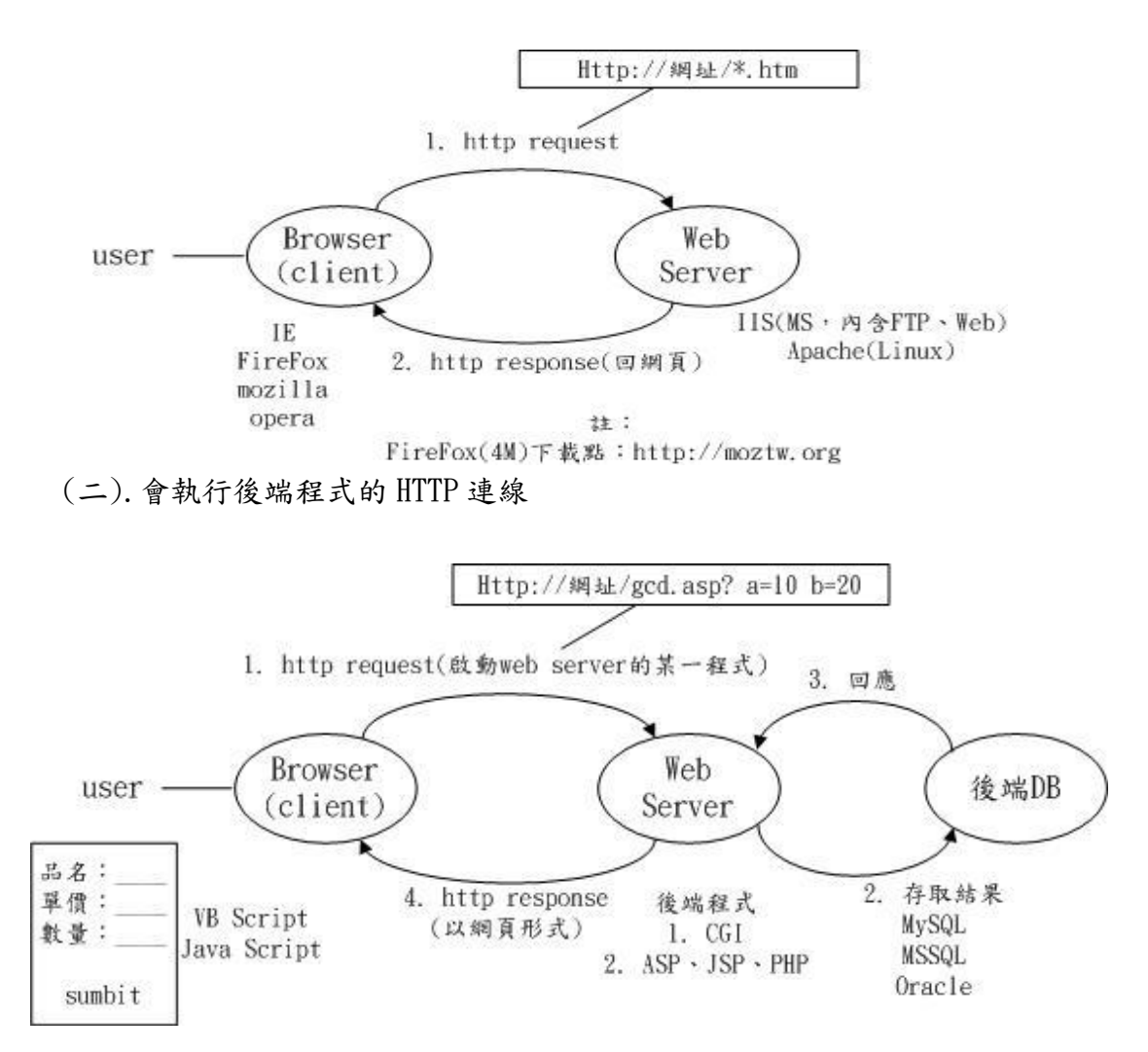

HTTP 版本演進 $(v0.9 \sim v1.1)$ (一).0.9 版(一般網頁下載 get) CR:Carrige Return(至頁首) LF:Line Feed(新行)

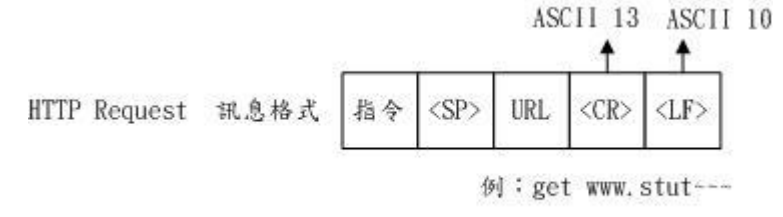

HTTP Response: 單純網頁

(二).1.0 版:增加了(Request、Response)訊息溝通的機制

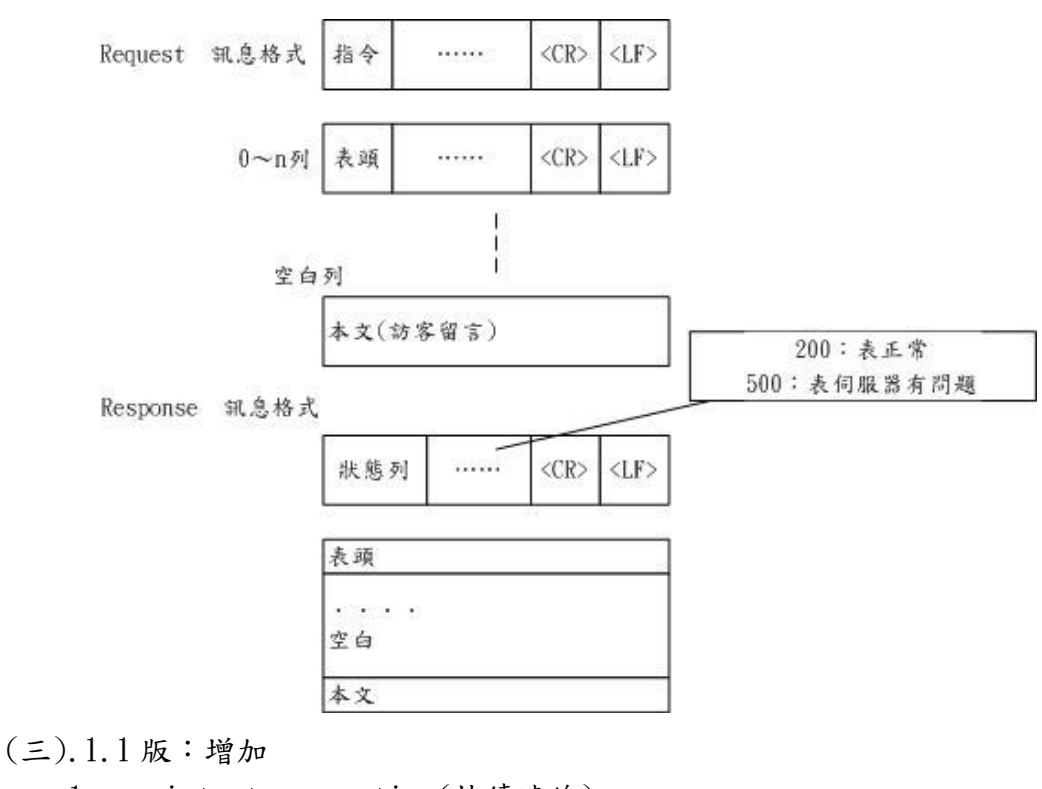

1.persistent connection(持續連線)

2.virtual Host(虛擬主機)

3.Hierarchy proxy(階層式代理伺服器)

Internet Proxy(代理伺服器)

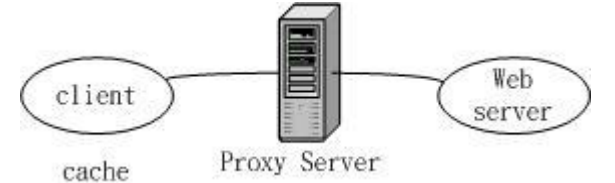

Transparent Proxy:load balance(看那一台 Proxy Server 比較不忙把工作丟 給它)

 $(-)$ . persistent connection

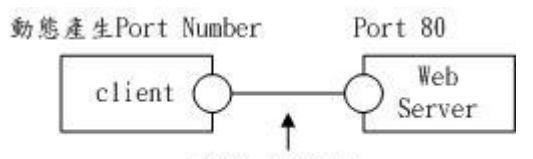

HTTP的TCP速線

 $Q:$  現有一個網頁有文字、二個 images,則需幾次的 TCP 連線。Ans.:3 次 改善方法:

1.先丟回文字,再建立一次連線

2.傳第一張圖片之後斷線,再次建立連線

3.傳第二張圖片

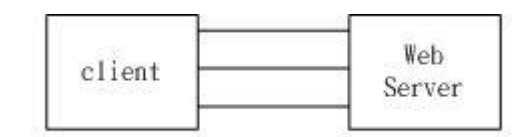

同時建立很多TCP連線,雖然改善了,但會增加Server的負擔

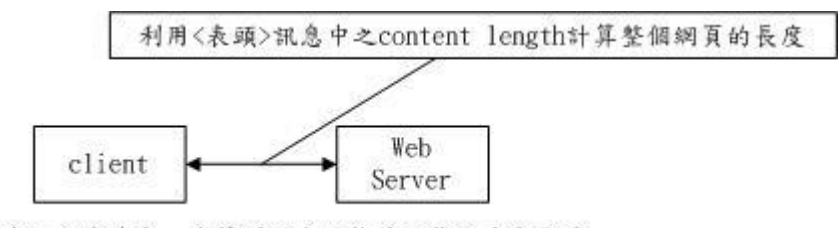

TCP所建立之連線會一直等到所有的物件下載完才會斷線

如何解決 IP 不足的問題?(缺少一個答案) Ans.1.IPv6 2.DHCP 3.NAT

(二)Hierarchy Proxy(階層式代理伺服器)

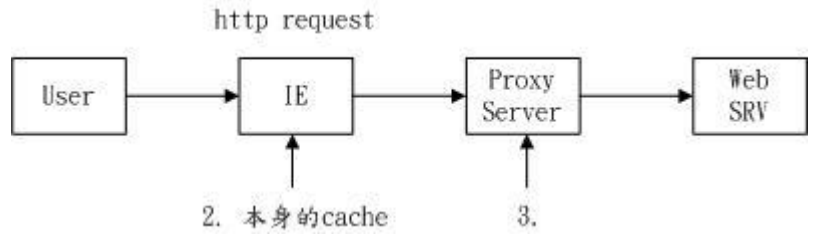

- 1.User 透過 Browser(IE)發出"if-modify-since"訊息給 Web SRV 是否網頁 內容有變動
- $2.$ 如沒變動,則查看本身的 cache
- 3. 如 cache 也沒有,則查 Proxy Server
- 4. 如 Proxy Server 沒有,則從 Web SRV 下載網頁

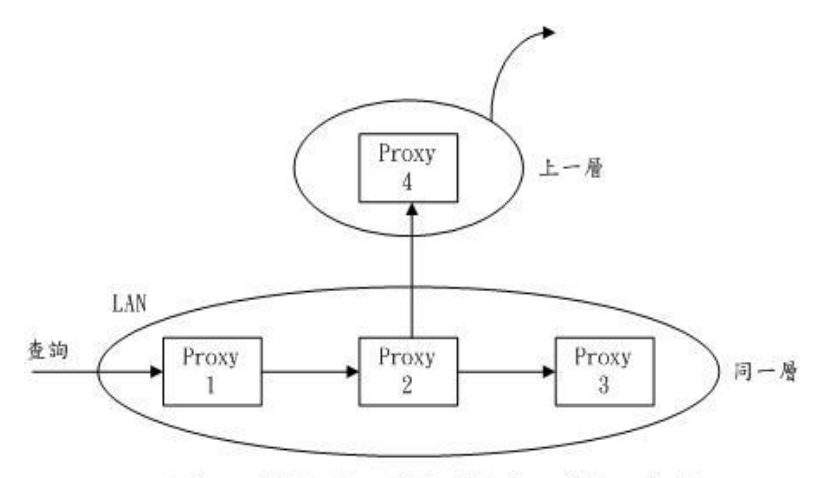

註:從Proxy 1開始查詢,若同一層查無,則往上一層查詢

(三).Virtual Host(虛擬主機):同一 IP 位址,提供不同的網站連線(不同的

Domain Name)

 例:有一 Web SRV(163.26.231.30)提供 www.my.com(商業),目錄位置 (\Inetpub\my\首頁),www.you.com(工業),目錄位置(\Inetpub\you\ 首頁),甚至更多的網站連線

遠端登入 Telnet(Telecommunication Network Protocol):透過虛擬終端機的 連線方式使 user 好像坐在 Server 操作一般,其工具: kkman、Netterm、pcman

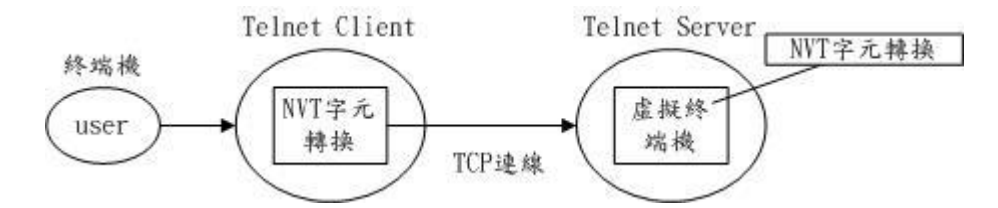

NVT 字元集(Network Virtual Terminal):採用 Ascii Code 7bit(或 8bit), Ascii Code 為明碼

SSH(Secure Shell Protocol):在 Telnet 傳送資料前先將資料加密,等到對方 收到後再做解密

如何解決 IP 不足的問題:1.IPv6 2.DHCP 3.NAT 4.其他

- $(-)$ . IPv $6:$ 
	- 1. 採 128bit 表示 IP(2<sup>128</sup>IP), 將 IP 分成 8 個區段, 每段 16bit

例:IPv6 的 IP 格式(1234:5E0D:309A:FFC6:0000:0000:0ACD:729D)

- 2.保密性提高:採用 IP Security(IPSec),做身分認證、資料加密
- $3.$  提升 Routing 的效率,採用固定 header(40Byte), IPv4 的長度為(20~ 40Byte)
- (二).DHCP(Dynamic Host Configuration Protocol):動態分配 IP 給電腦(例: ADSL、Dial-UP), 包含: 1.DHCP Client 2.DHCP Server 3.scope(DHCP Server 本身擁有的一組 IP)

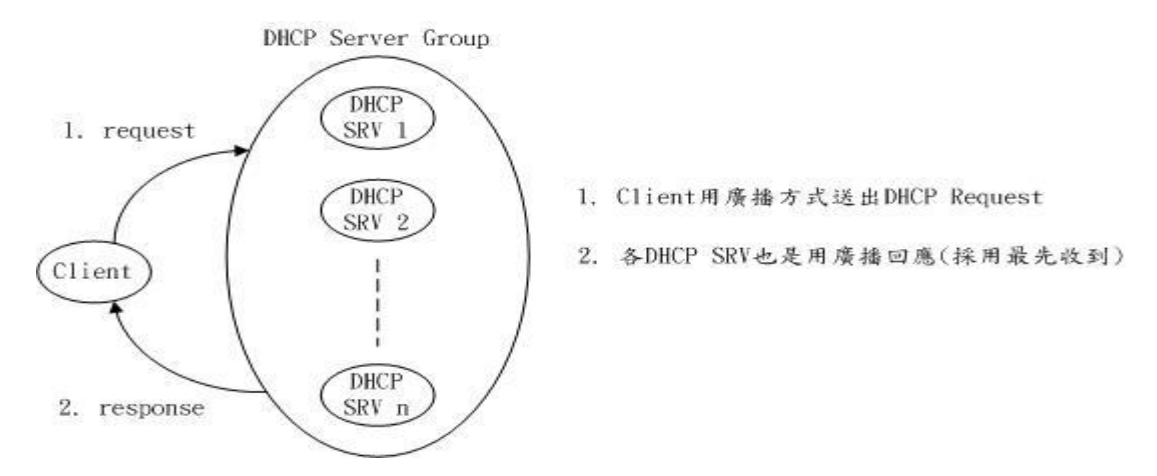

 $DHCP$  有租期(Lease Time): 表示動態分配的 IP 有使用限制, 例: win2k 的 DHCP SRV 預設提供8天租期、更新租約,例: win2k 的更新機制,在

租期的 50%及 87.5%的時侯會發出更新租約 DHCP 指令: ipconfig□/all ipconfig□/release□某 DN (釋放 DHCP IP) ipconfig□/renew (更新租約)

(三).NAT(Network Address Translation)

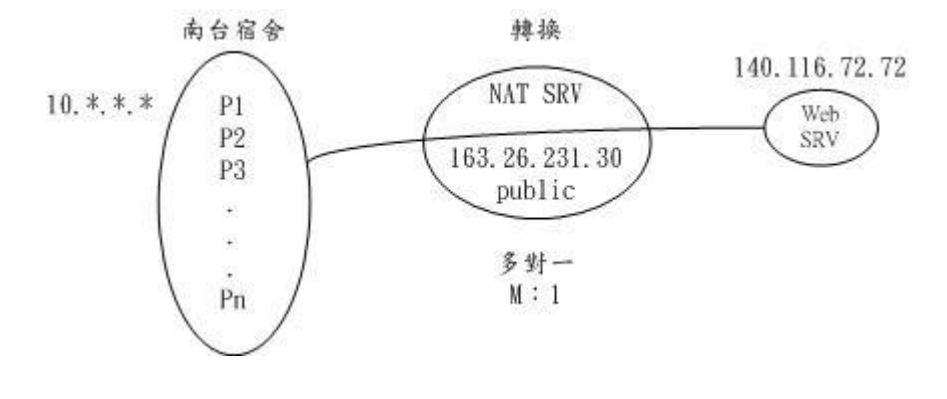

(三).NAT(Network Address Translation):提供內部網路位址與外部網路位 址之對應關係。

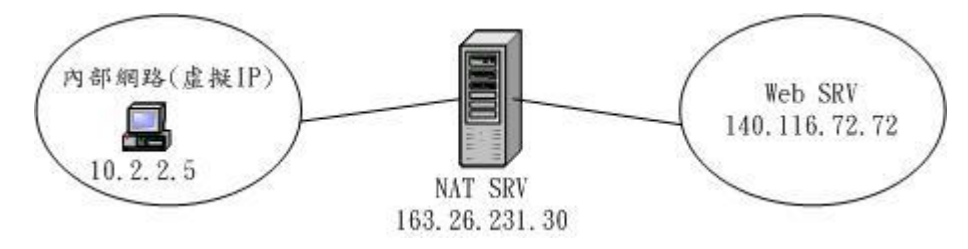

Private IP

Class  $A:10.*.*.*$ 

- Class B: 172.16.0.0 $\sim$ 172.31.255.255
- Class C:192.168.0.0~192.168.255.255

#### Computer Network Note

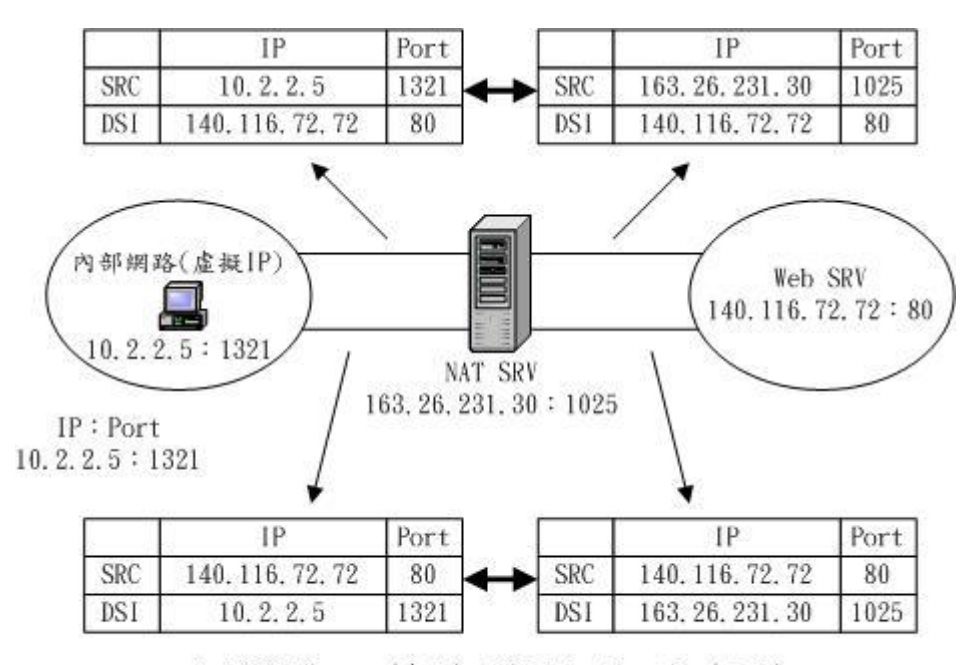

註: SRC: Source(来源)、DSI: Destination(目的)

註: 10.2.2.5:1321之Port為動態產生, 對應至163.26.231.30:1025 採用 3-tuple(3 維),利用表格的方式,提供3筆相關資料說明其對應關係

| Source                | Port | Source        | Port | Source        |    |
|-----------------------|------|---------------|------|---------------|----|
| 0.2.<br>$4.5^{\circ}$ | 132. | 163.26.231.30 | 1025 | 140.116.72.72 | 80 |

 $Q1:$  如何判斷 Source 為那一個人?

Sol:利用 Port 欄位

Q2:如何用 Private IP 架設 Web SRV?

Sol:必須從 NAT SRV 中設定,把某 Port 設為固定並對應到欲架設的 Web SRV

#### 窄頻與寬頻通訊

- (一).窄頻通訊(Narrow Band)
	- (1).Dial-up Network
	- (2).56kbps
	- (3).不可與電話同時便用

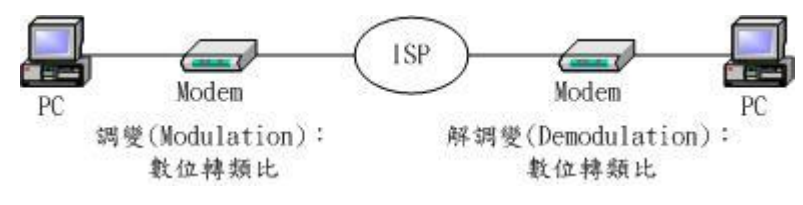

- (二).寬頻通訊(Broad Band)
	- (1).ADSL(Asymmetric Digital Subscribe Line)
		- 1.提供 1M/64、2M/256 等多種服務

2.距離限制:5KM

3. 分上傳、下載、語音 Channel,可同時使用網路及語音

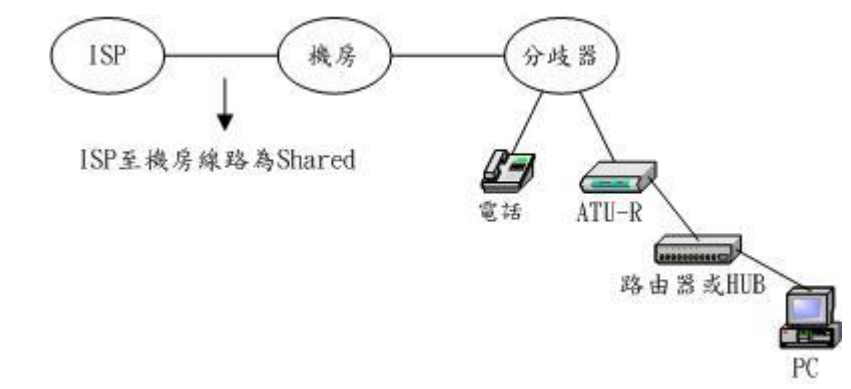

- (2).Cable Modem
	- 1.利用第四台的同軸電纜中某些 Channel 做數據傳輸
	- 2.速度 27~38Mbps
	- 3.分享式的頻寬
	- 4.早期只能單向傳輸,目前多開放雙向

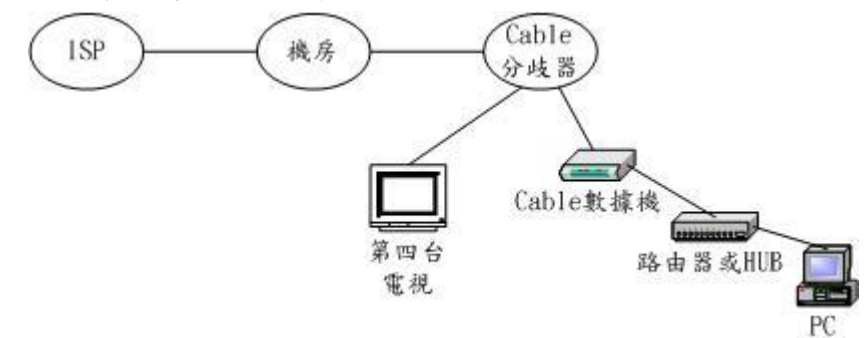

- (3).ISDN(Integrated Service Digital Network)
	- 1.利用電話線路高速進行訊息傳遞
	- 2.含 2 個 B Channel(64kbps):採用 circuit switching(提供語音功能) 含 1 個 D Channel(64kbps):採用 packet switching(提供控制指令及 資料)
- 3. 速度至少 128kbps, 線路品質及效率高
- 兩端進行資料交換(Switching)有三種方式:
	- (一).circuit switching:例,打電話

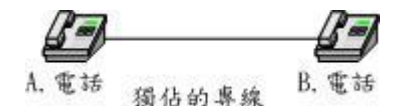

- (二).packet switching:例,Internet 的資料交換
- (三).message switching:例,E-Mail,又稱 store&forward

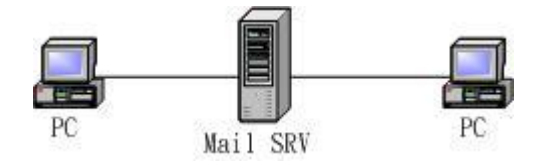

無線傳輸:無線網路(Wireless LAN,WLAN) 無線通訊(Wireless Communication) 無線傳輸媒介:光波、無線電波 (一).光波 (1).紅外線(IrDA) 1.互通性高、成本低、消耗能量 2.受限距離(1.5M)

- 3.容易受到阻隔
- (二).雷射,例:

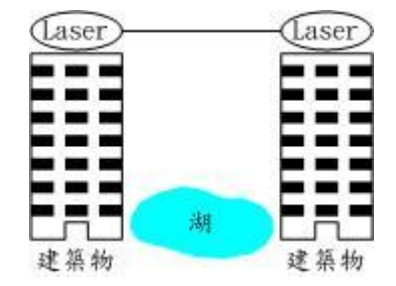

無線傳輸:

- 1. WLAN: 802.11 規格: 802.11b(11Mbps, 2.4GHz 頻帶)、802.11a(55Mbps, 5GHz 頻帶)、802.11g(55Mbps,2.4GHz 頻帶)
- 2.無線通訊:GSM、GPRS、WAP

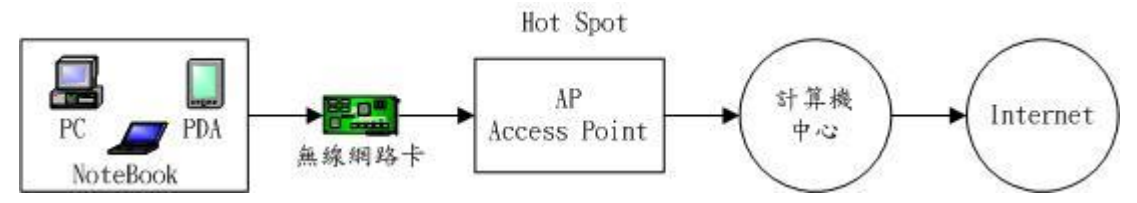

無線通訊: GSM(2G)、GPRS(2.5G)、WCDMA(3G) 註: G=Generation

(一).GSM(Global System for Mobile Communication)

特點:1.速度:9.6kbps

- 2.採用:circuit switching
- 3.三頻:900MHz、1800MHz、1900MHz
- 4.以時計費
- GSM 支援:1.SMS(Simple Message System)語言交換、2.EMS(Extend Message System)語言、文字及圖片
- 3G:MMS(Multimedia Message System)
	- (二).GPRS(General Packet Radio Service)
		- 特點:1.速度:理想值 171kbps、實際值 64kbps
			- 2.採用:packet switching

 3.以量計費(128byte/0.03 元) (三). WAP(Wireless Application Protocol): 利用 GPRS, 提供網頁瀏覽

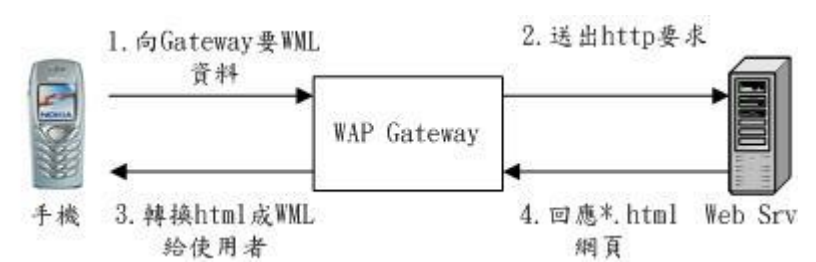

WML(Wireless Markup Language)標籤語言:文字、圖片

例子:<desk>

```
 <card>
        南台\cdot \cdot \cdot\langle \rangle card
    \langle \text{card} \rangle\kappa大···
    </card>
 </desk>
```
網路管理(Network Management)

(1).組態管理(Configuration Management)

- (2).故障管理(Fault Management)
- (3).效能管理(Performance Management)
- (4).安全管理(Security Management)
- (5).會計管理(Accounting Management)
- 1.網路裝置設定、儲存(網管文件)
- 2.以最短時間與精力解決網路的異常
- 3. (A).回應時間(Response Time) (B).正確率(Accuracy) (C).傳輸流量 (Through Put)
- 4. (A).網路安全 (B).稽核(Auditing)

5. (A).資產(Asset)管理 (B).成本(Cost)管理 (C).Charge Back 網路安全之目標:

- (1).Integrity(完整)
- (2).Authentication(身份認證)
- (3).Nonrepudiation(不可否認)
- (4).Confidentiality(保密)

```
(5).Virus(病毒):防毒軟體(Trend:PC-Cillin、Norton:AntiVirus)
資料保密
```
Computer Network Note

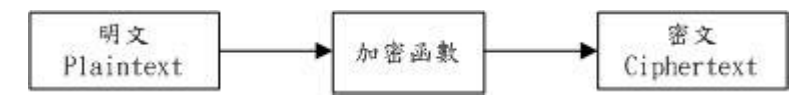

加/解密:採用不可還原的編碼函數

可分為:(1).對稱性加解密系統(2).非對稱性加解密系統(3).雜湊函數 (1).對稱性加/解密系統:密鑰(Secret Key)加/解密系統

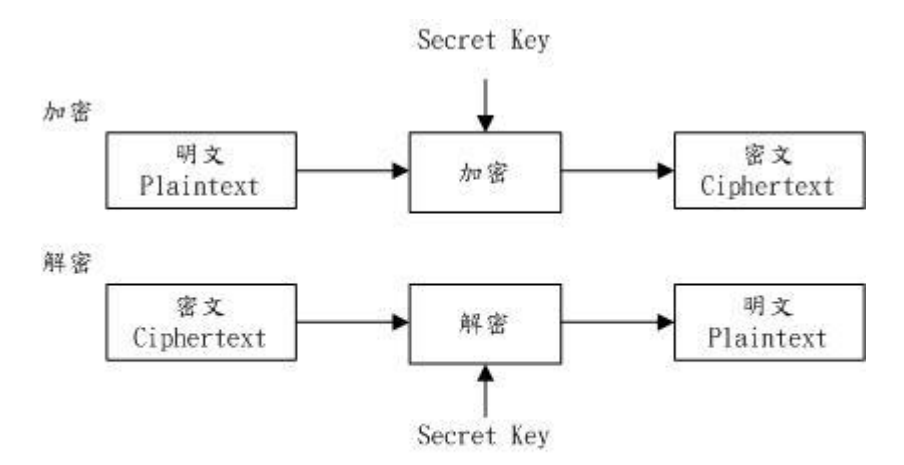

Secret Kev是經由某運算所得到的一字串可為: 64bit、128bit Secret Key為同一把

#### (2).非對稱性加/解密系統

利用一對 Private Key、Public Key,搭配加/解密函數進行資料加解密 Private Key

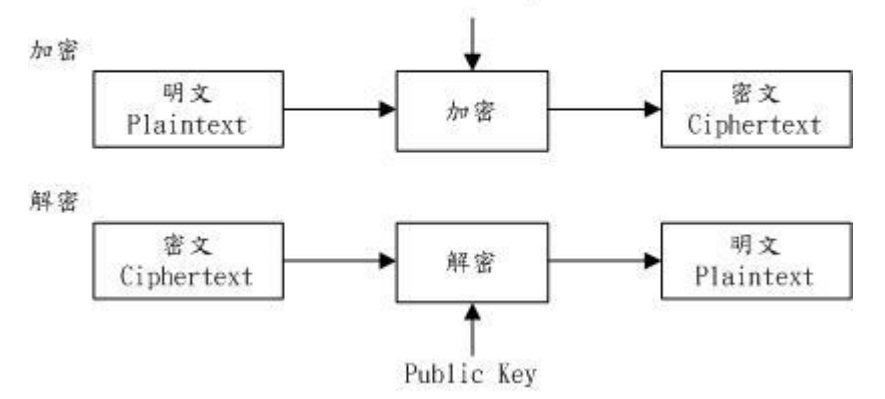

例:私鑰:身份認證

公鑰:資料加解密

(一).老闆發一份公文給員工看

(二).某員工發一份文件給老闆

(3).Hash Function(雜湊函數,H.F.)

|  |  | Digest<br>摘要<br>4.25% |
|--|--|-----------------------|
|--|--|-----------------------|

H.F.:利用數學運算對文件作用後,產生一個固定大小的值

 $\Theta$ : 某一 H.F. 的内容為 H.F. (X)→Y, 將 X 平方後, 取中間三位數→Y H.F. (256) =  $(256)^2$  = 65535 = 553

H.F. (1234) = (1234)<sup>2</sup> = 1522756 = 227 數位簽章:證明(1).文件由誰發出、(2).文件內容有無篡改 Step:(1).簽章產出

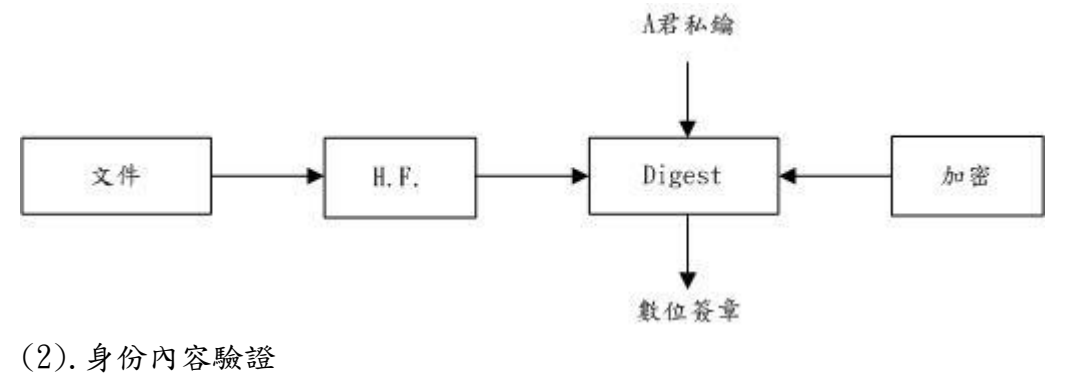

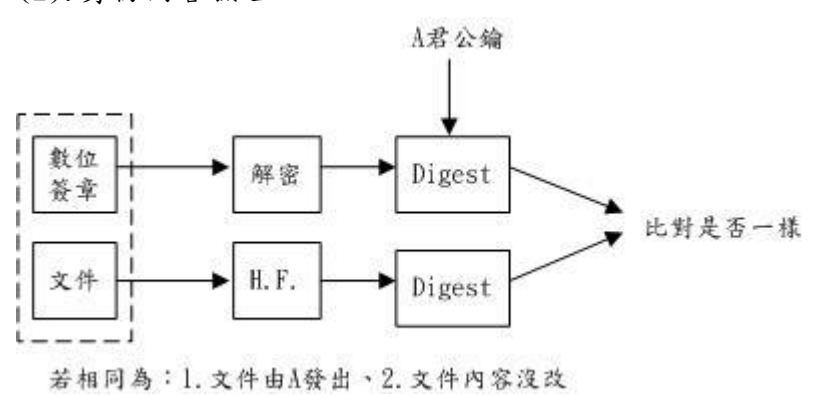

33